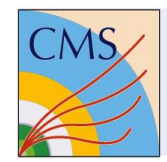

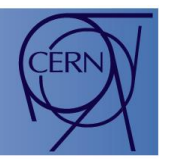

## Detector controls meets JEE on the web

#### ICALEPCS 2015

Frank Glege

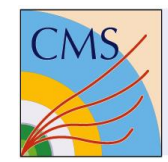

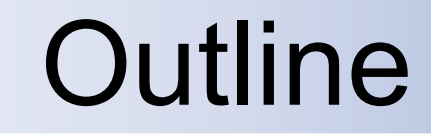

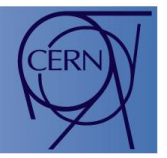

#### Part 1: Web based Remote access to controls systems

#### Part 2: JEE for controls

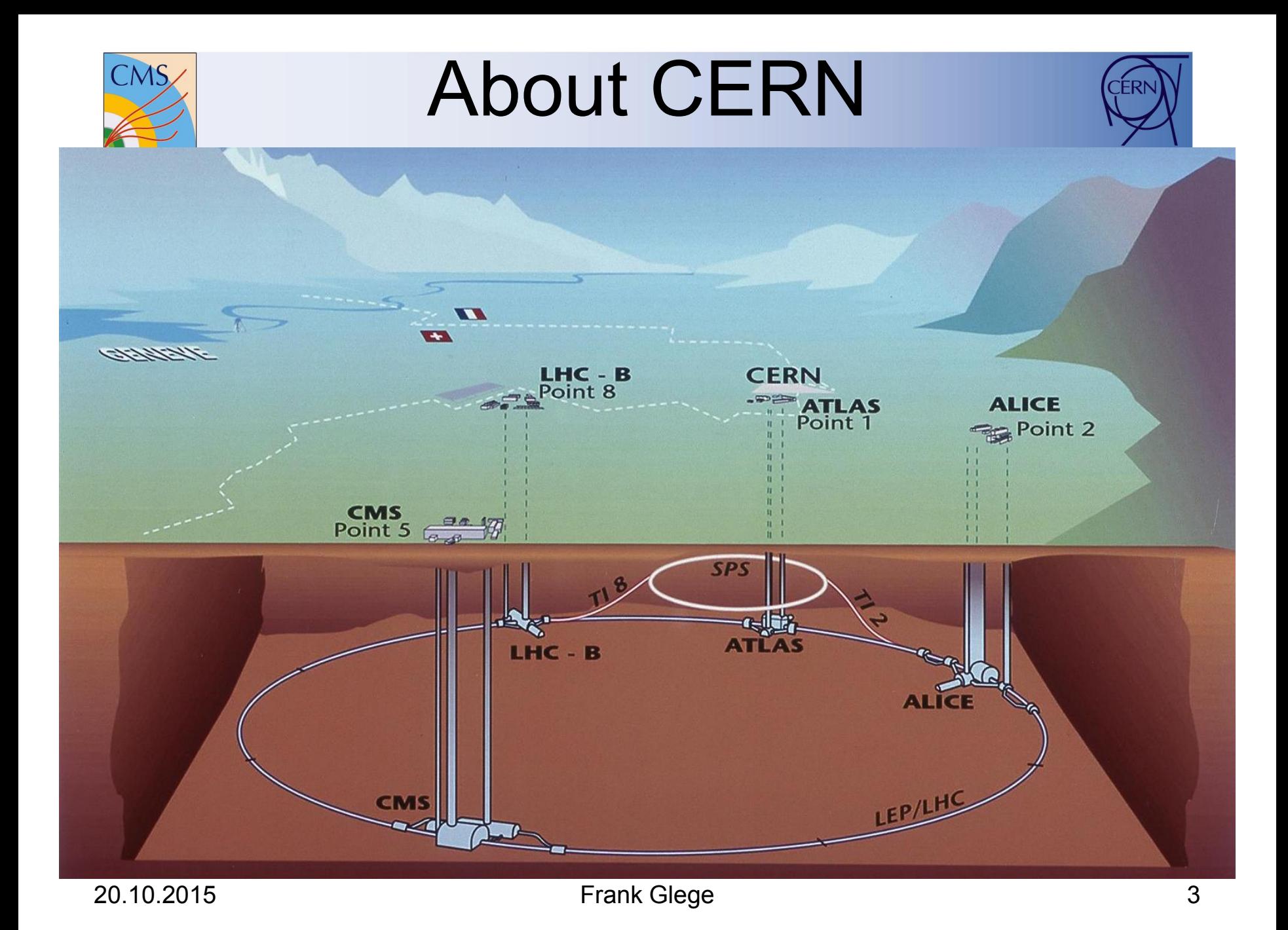

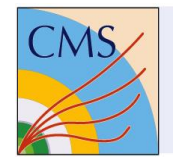

#### The CMS detector

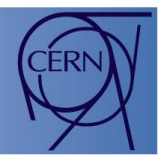

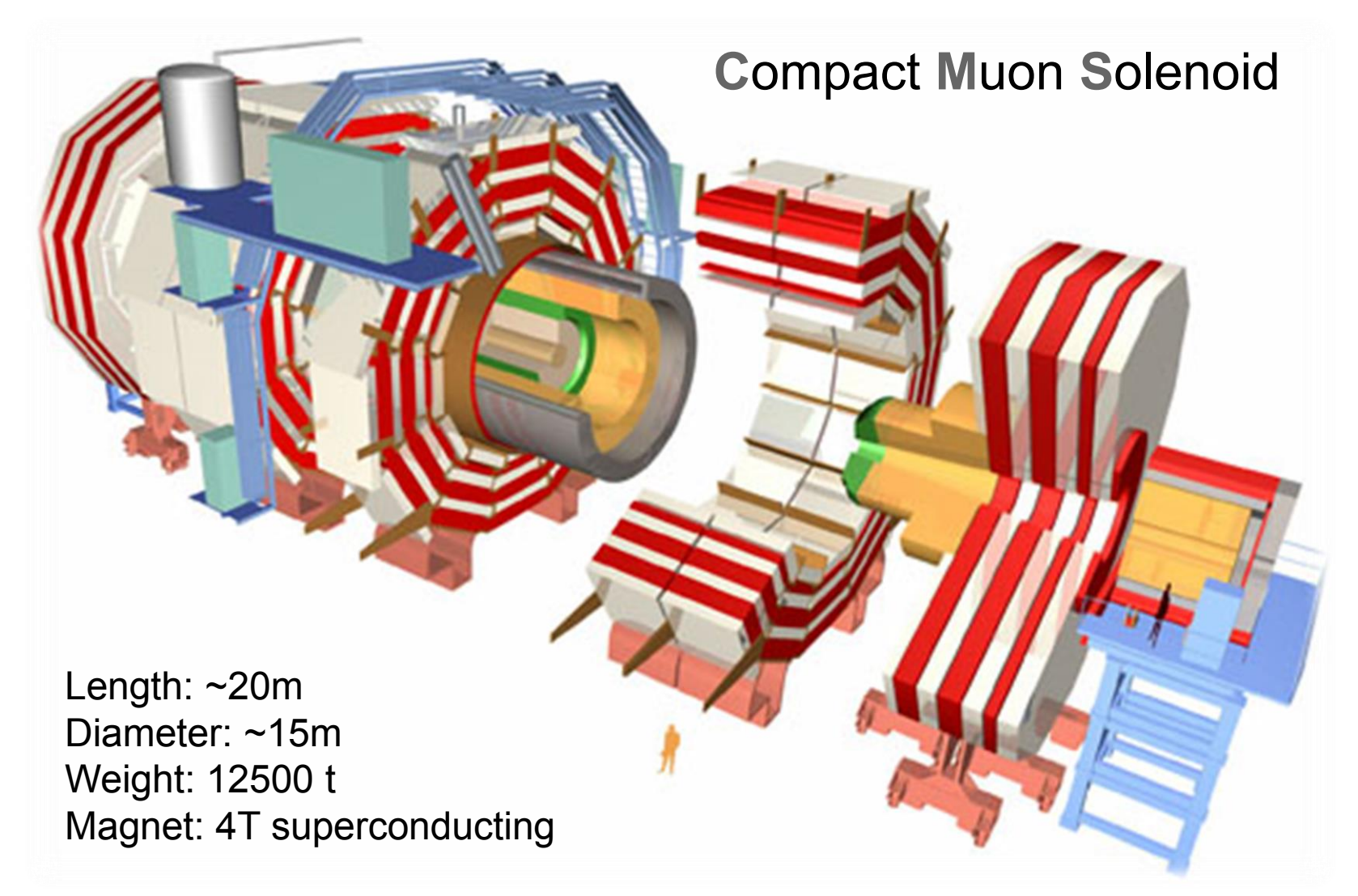

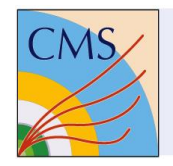

# CMS DCS facts

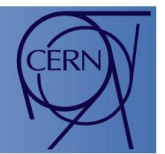

- Working since several years at high efficiency.
- SCADA: WinCC OA developed by ETM
- ~3 million parameters
- $\cdot$  ~700.000 lines of code
- ~35000 finite state machine nodes
- ~34 SCADA systems
- 29 redundant PC pairs (Windows)
- ~50 DB schemas (ORACLE)
- O(TB) of data in schemas

SCADA: supervisory control and data acquisition

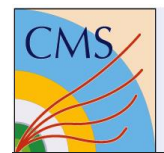

#### DCS structure

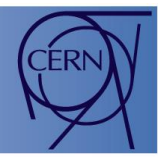

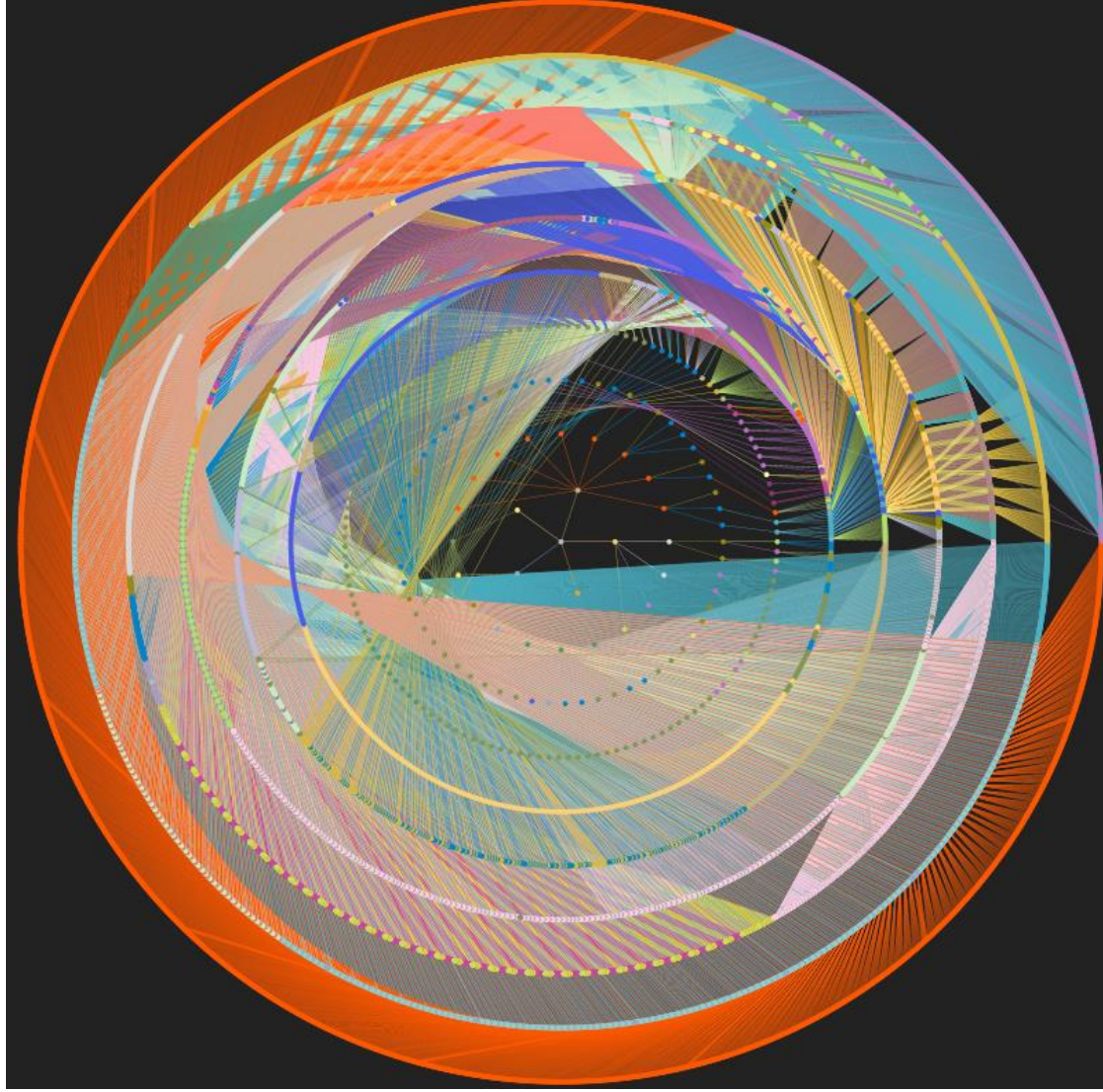

The logical structure of the system is built with a hierarchy of finite state machine nodes. The image shows a circular view of this hierarchy with the top node in the center and sub nodes distributed equally on consecutive circles

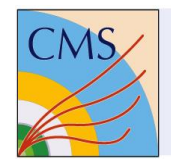

#### Remote control

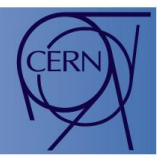

- 4000 collaboration members should be able to access the DCS information
- All collaboration members should be able to read information
- Experts should be able to access information about their system in read/write mode
- Visualization should be live
- Authentication and authorization is a must

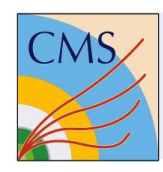

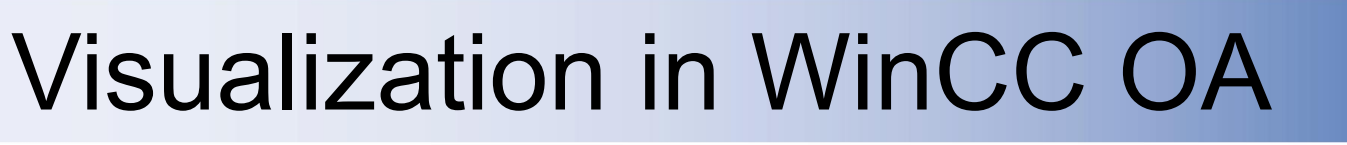

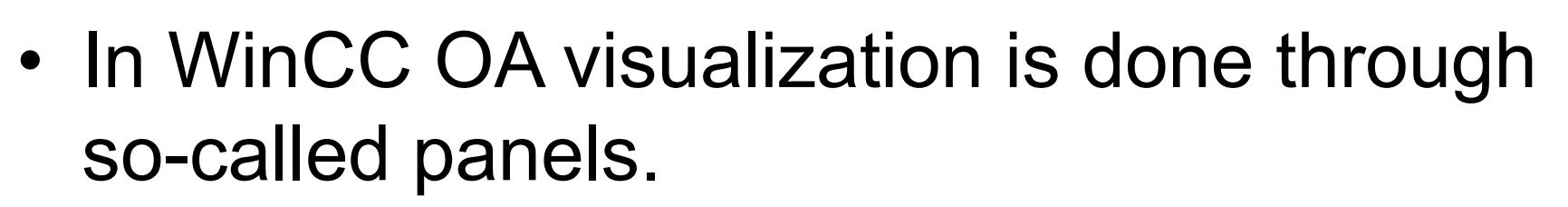

- Panels are developed using a graphical editor allowing to position graphics elements (text, buttons, lines, etc.)
- Each element can be enhanced by scripts
- The scripts have access to process data
- Panels are visualized by a WinCC OA application using Qt

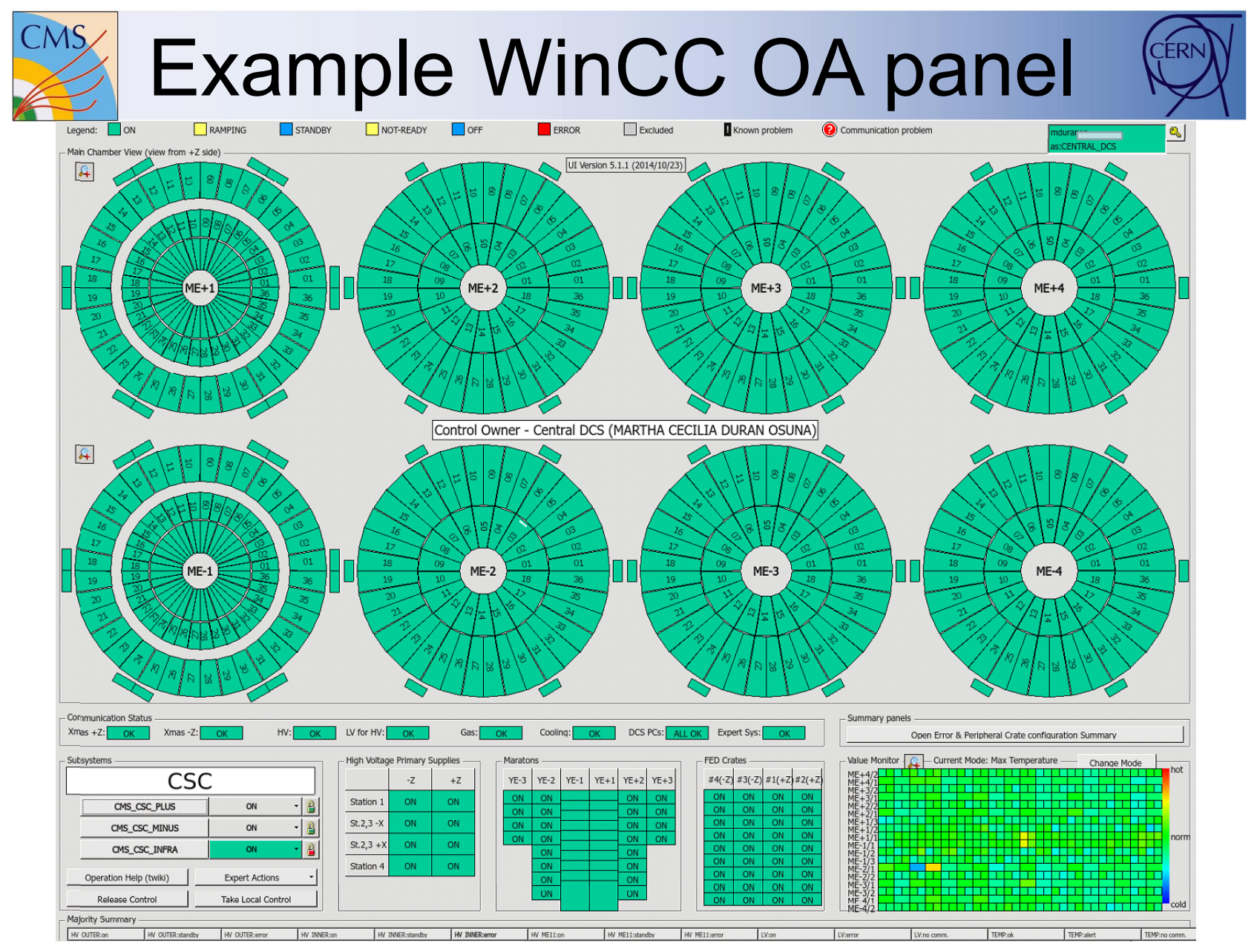

20.10.2015 Frank Glege 9

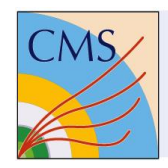

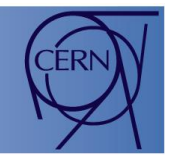

- Thousands of panels have been created
- Redoing panels in HTML is not an option
- Panels should be visualized on the WEB without any modification

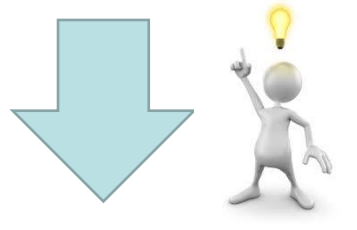

- Intercept drawing commands in Qt and forward them to an HTML5 canvas
- Forward HTML5 canvas events to Qt

# Painting a panel

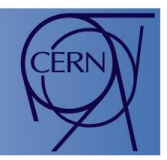

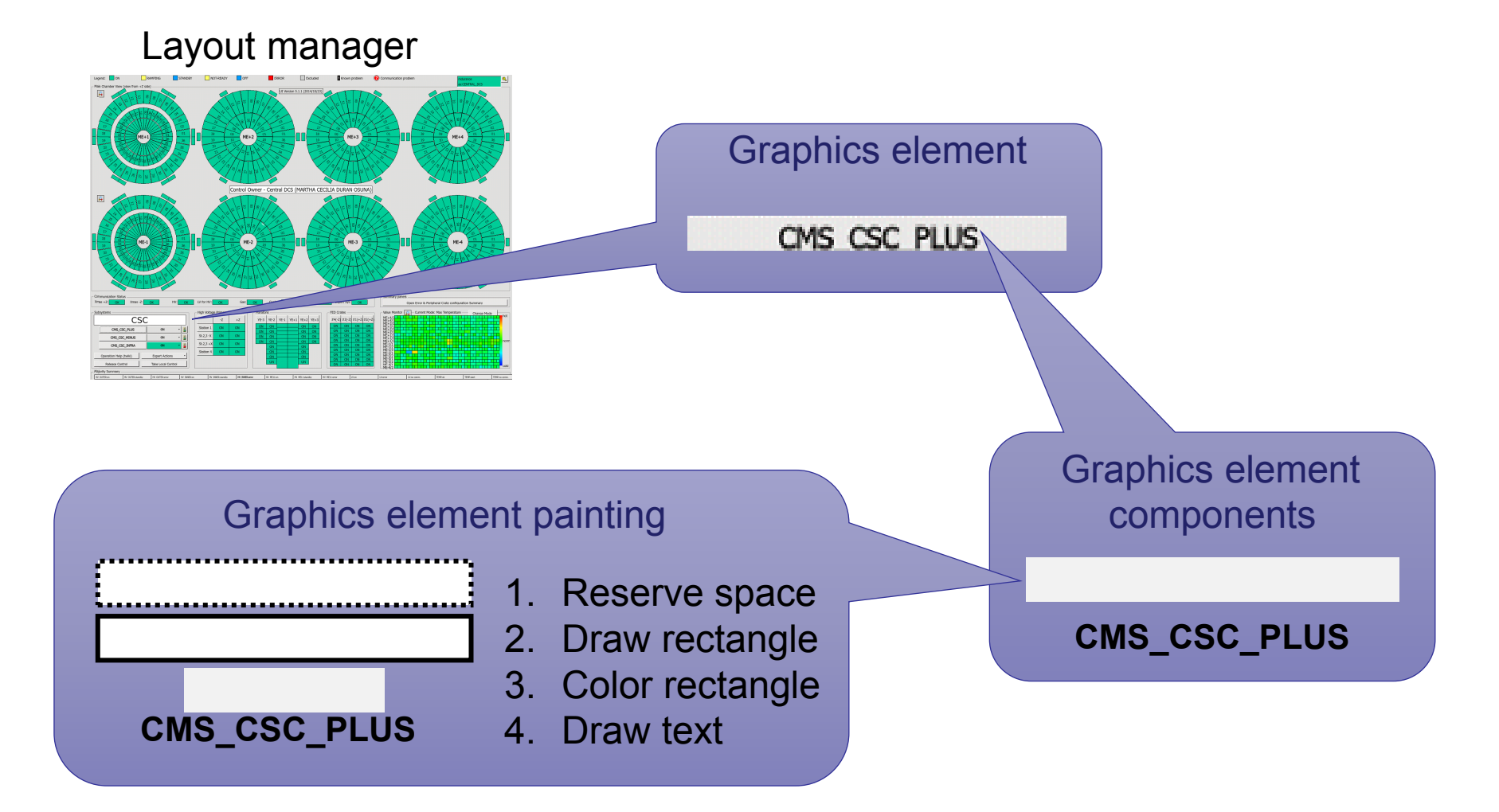

# Command redirection

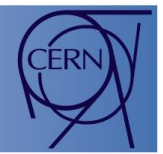

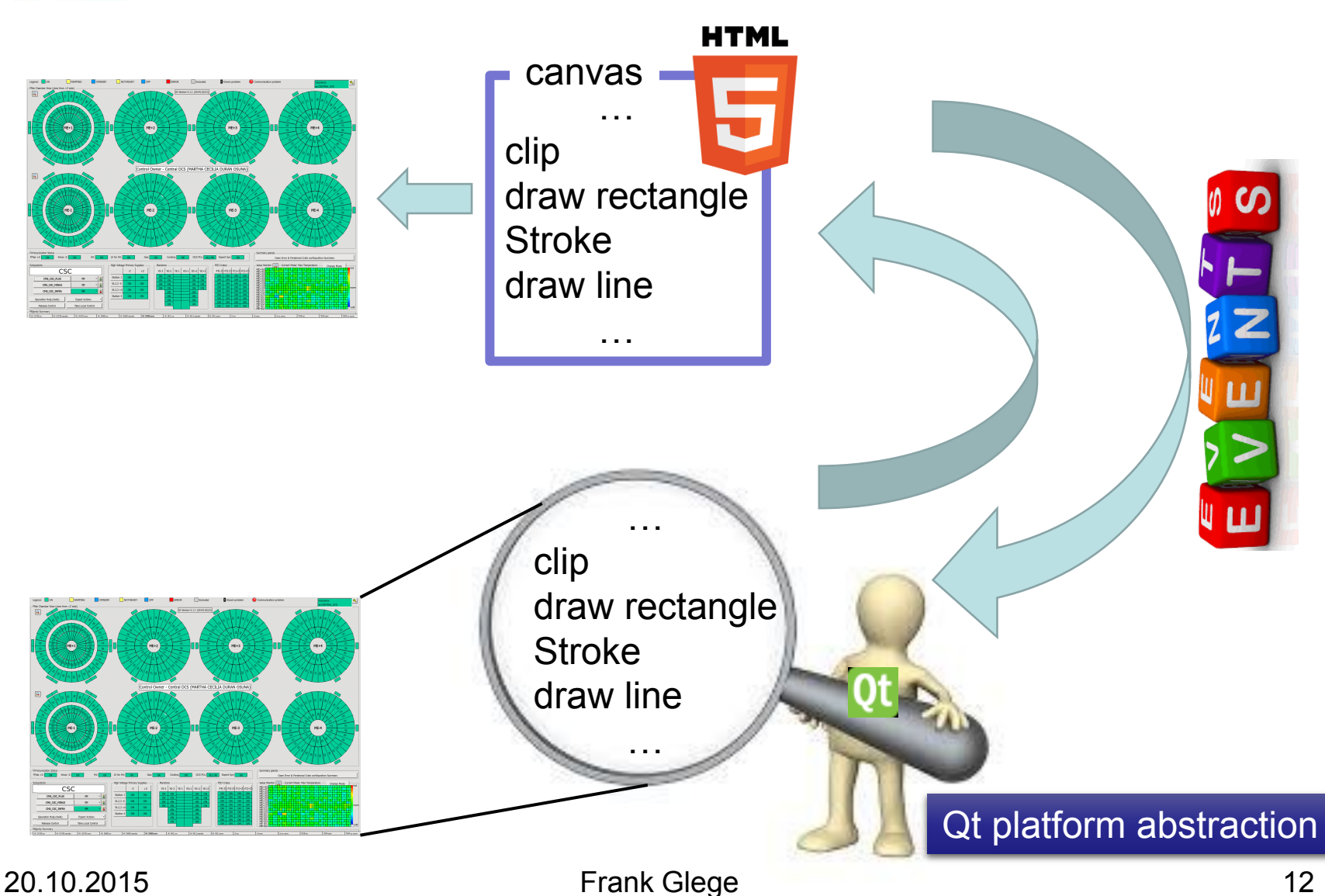

CMS.

# Command redirection

CMS.

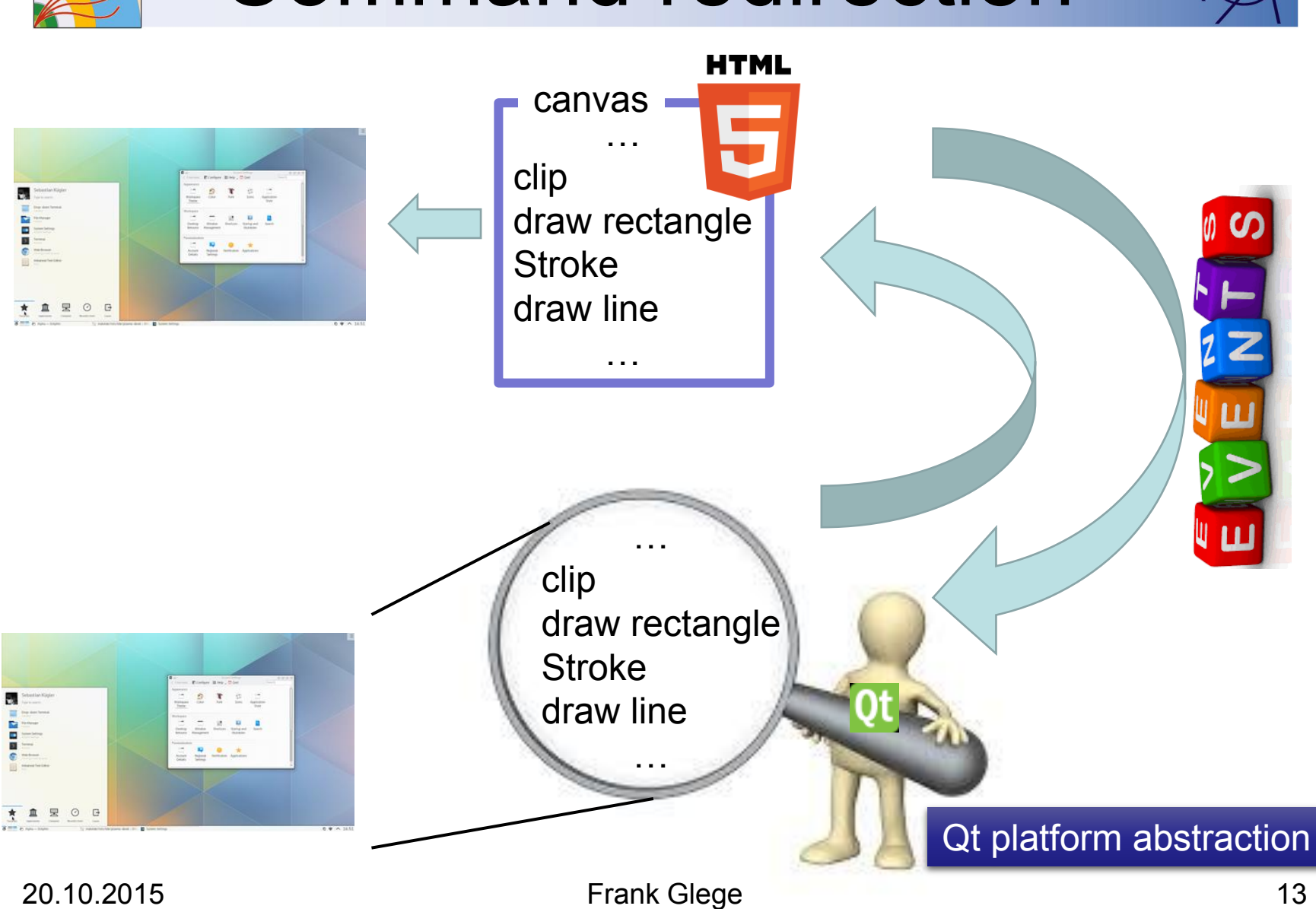

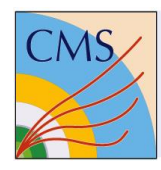

## Web server as gateway

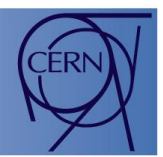

- Using a web server as interface between Qt and the HTML5 canvas allows for
	- Easy authentication and authorization
	- Multi user access
	- Fire walling using well tested applications
- Additionally required components:
	- Resource broker
	- Fan out
- Single user read/write
- Multi user read only

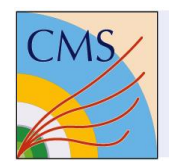

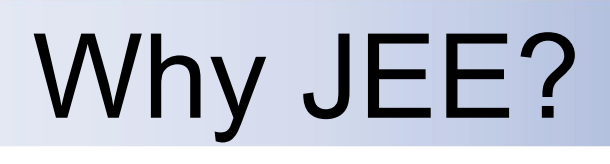

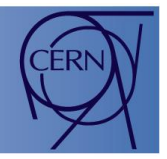

- JEE (JAVA enterprise edition) provides authorization
- JEE provides EJBs (Enterprise Java Beans):
	- EJBs model the business logic of a JEE application
	- EJBs are not limited to a request
	- EJBs provide intercommunication
	- EJBs allow modularity and scalability
	- EJBs allow for distributed systems

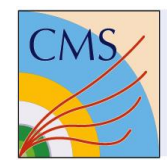

# Work flow

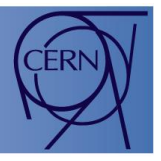

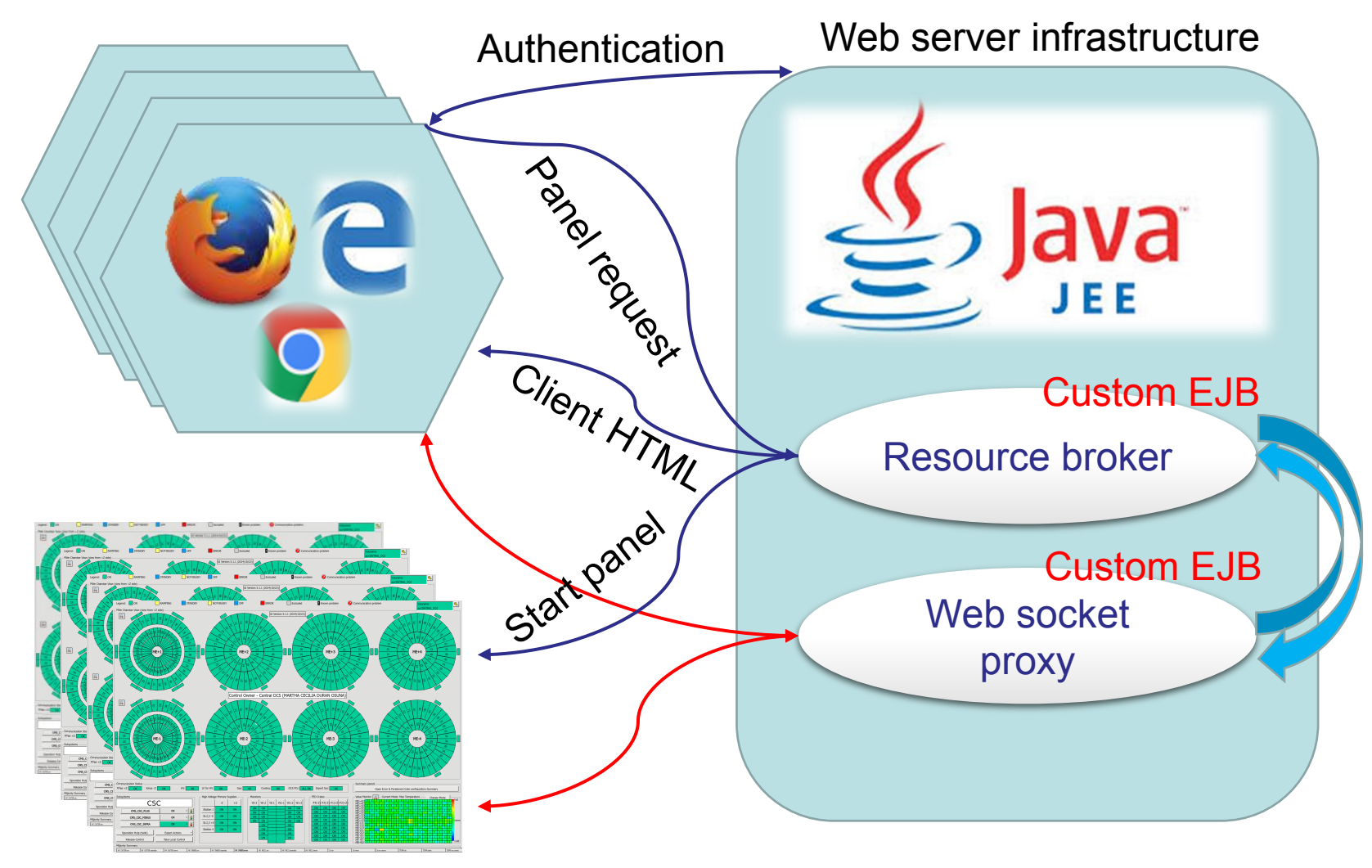

20.10.2015 Frank Glege 16

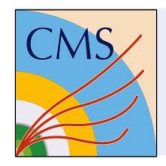

# Performance

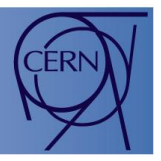

- Without optimization not all panels provided a sufficiently low latency in rendering due to high data rate.
- For a reference panel the data rate from Qt to the browser could be optimized as follows:
	- Before optimization: 1.1MB/s required
	- After optimization: 20kB/s required

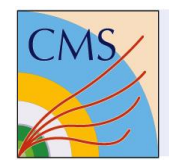

## **Optimizations**

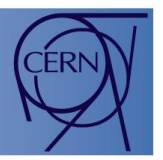

- Command sequence caching
- Command indexing
- Image caching
- Optimize TCP packet usage
- Optimize (reduce) event sending
- Reduce update frequency to human perceivable rate

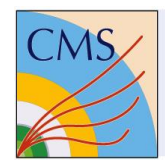

## Next step

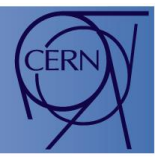

- Allow to add pure HTML objects to visualization
	- Allows for navigation and simple animation
	- Enables restricted multi user read/write access
	- Will further improve performance
	- Allows for object based authorization

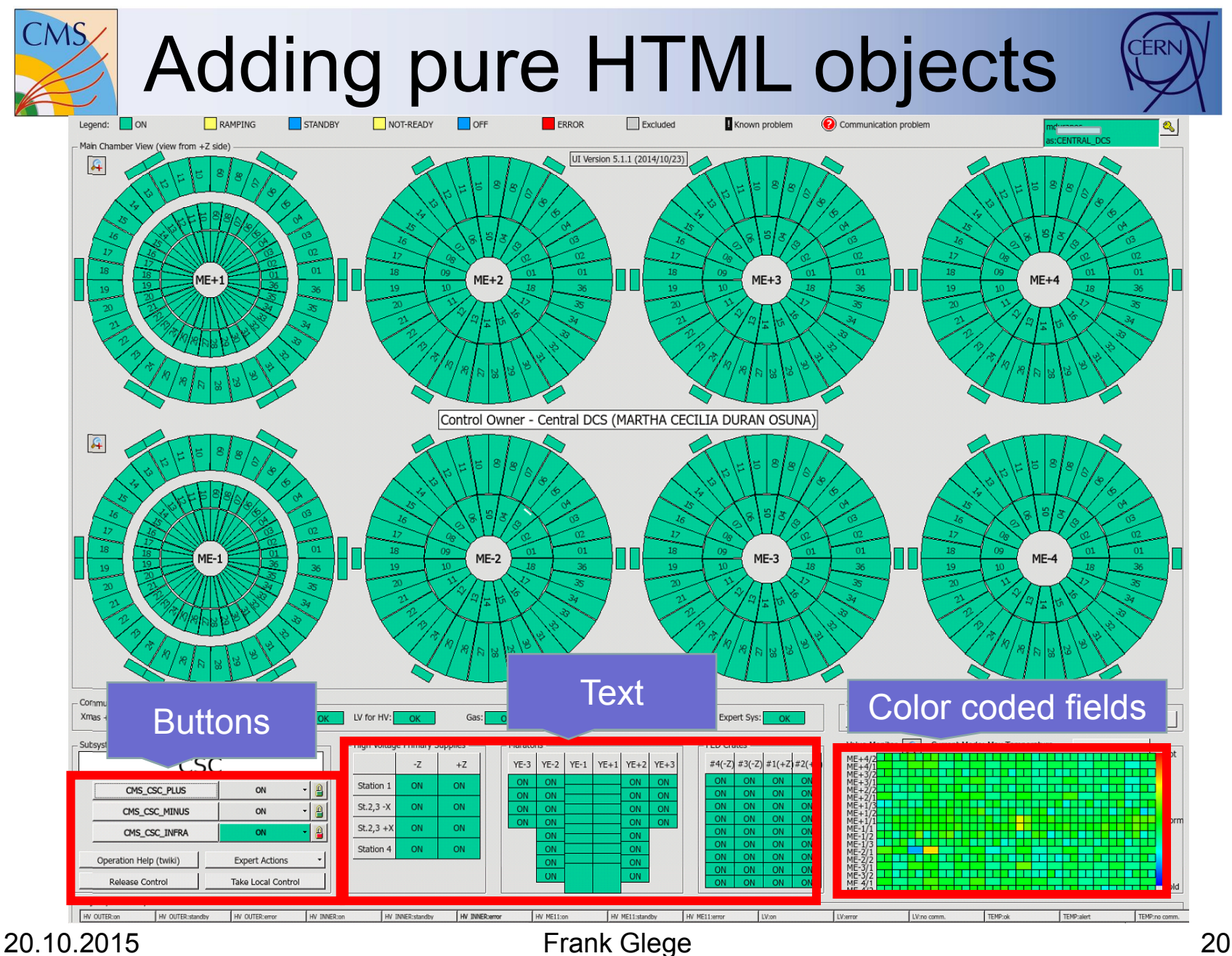

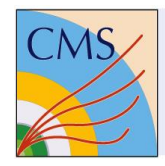

# Final goal

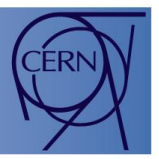

- Pure HTML visualization
	- Requires reworking or new creation of PVSS panels
	- Enables full multi user read/write
	- Will provide maximum performance
	- Requires object based authorization
	- Feasibility still to be proven (can all panel designs be reproduced with pure HTML?)

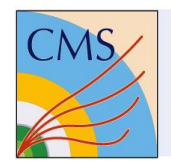

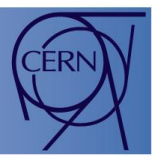

- We implemented a solution for web based remote control mirroring WinCC OA panels using Qt platform abstraction
- No modification of panels is needed to provide single user read/write or multi user read only in a first step with sufficient performance
- An evolution towards a fully HTML based remote visualization is possible and foreseen

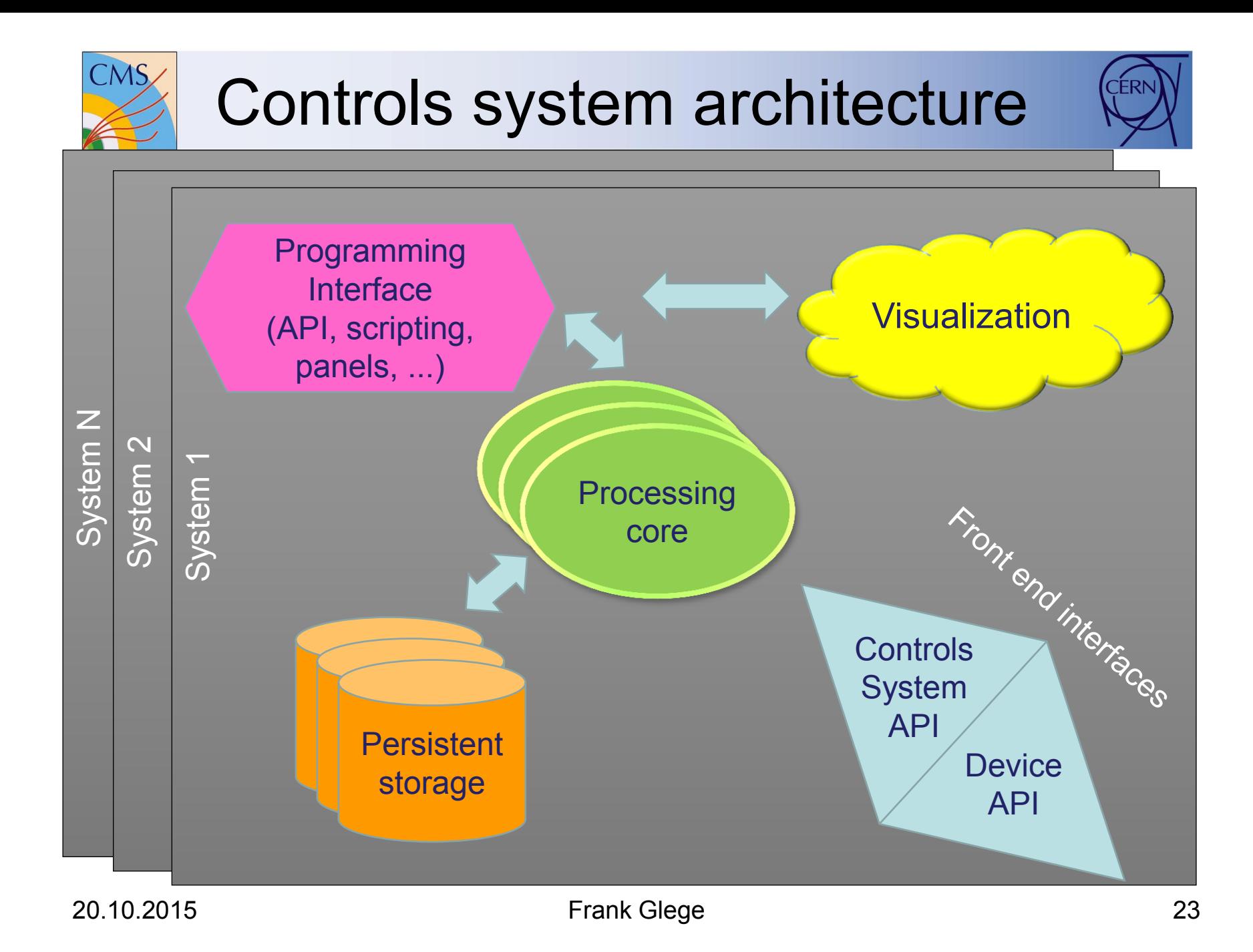

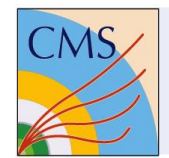

## JEE APIs

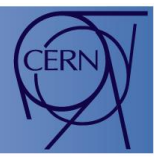

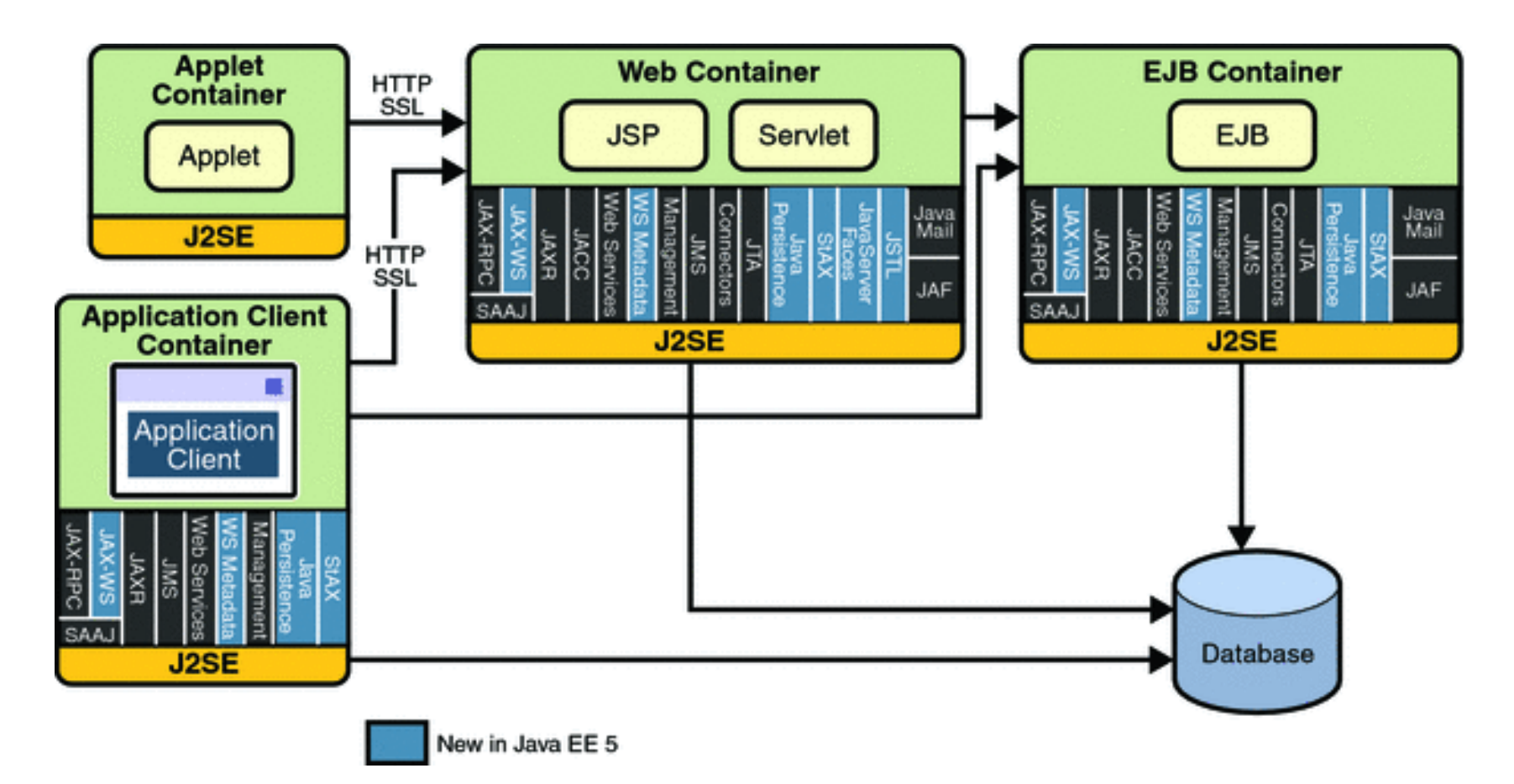

#### Extract from the ORACLE JEE documentation

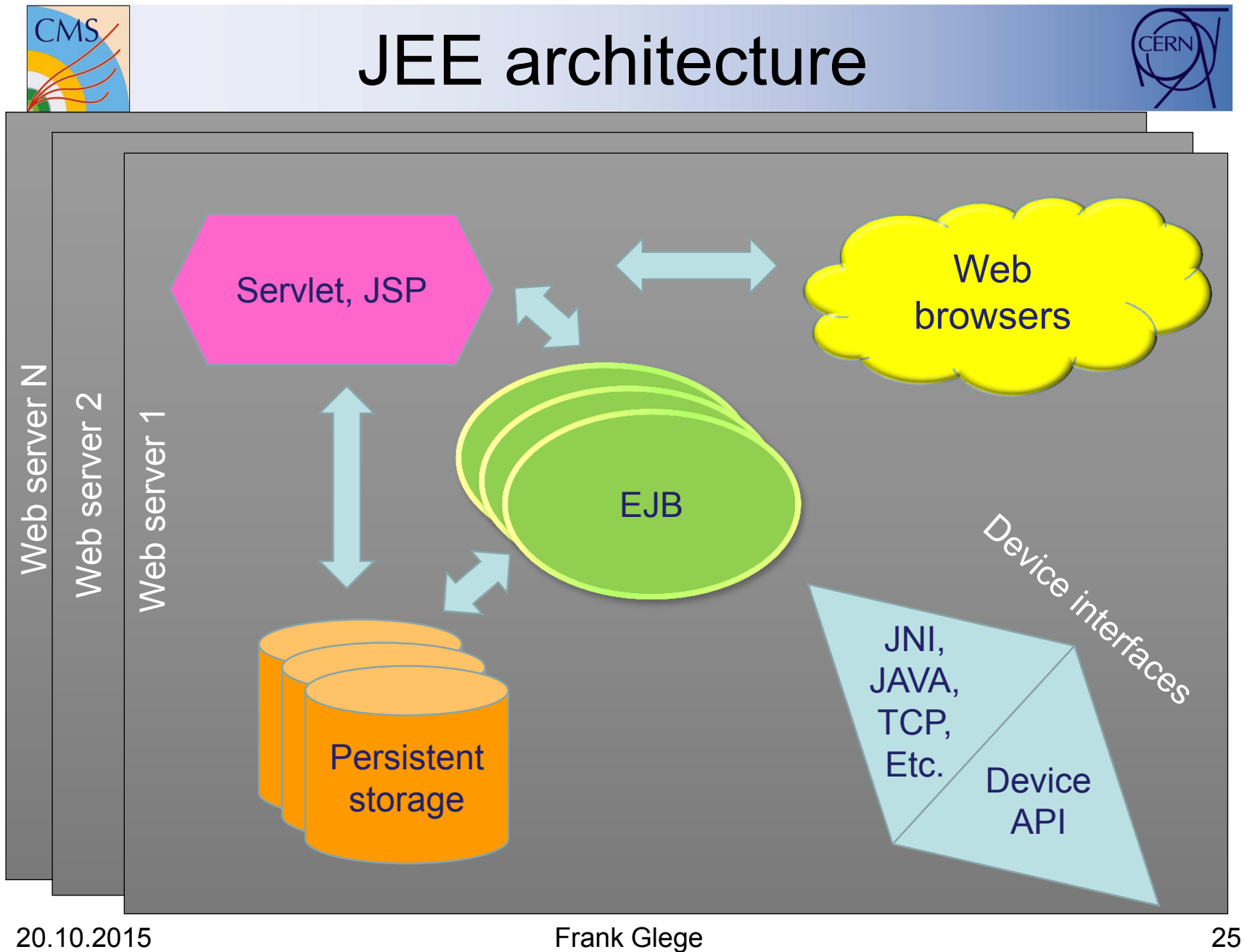

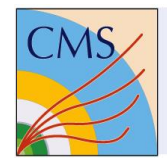

# JEE for controls?

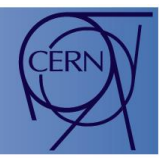

- The concept fits
- The visualization is quite powerful and provides many ready to use components
- Access to different persistent storage systems is built in and uses a common API
- Different communication mechanisms between JEE components and towards the outside are provided
- Provides authentication and authorization
- Programmable in JAVA

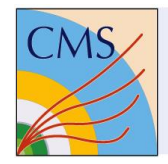

# JEE for controls?

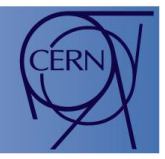

- JEE is not a fully functional controls software
- JEE is a concept for which different implementations exist
- JEE provides many components and interfaces required to build a controls system
- JEE is well documented, widely used and often free of charges

#### JEE seems well suited as a basis for the development of a new controls system